### **GammaLib - Feature #2909**

## **convert GTime to python datetime object and back**

06/25/2019 12:58 PM - Kelley-Hoskins Nathan

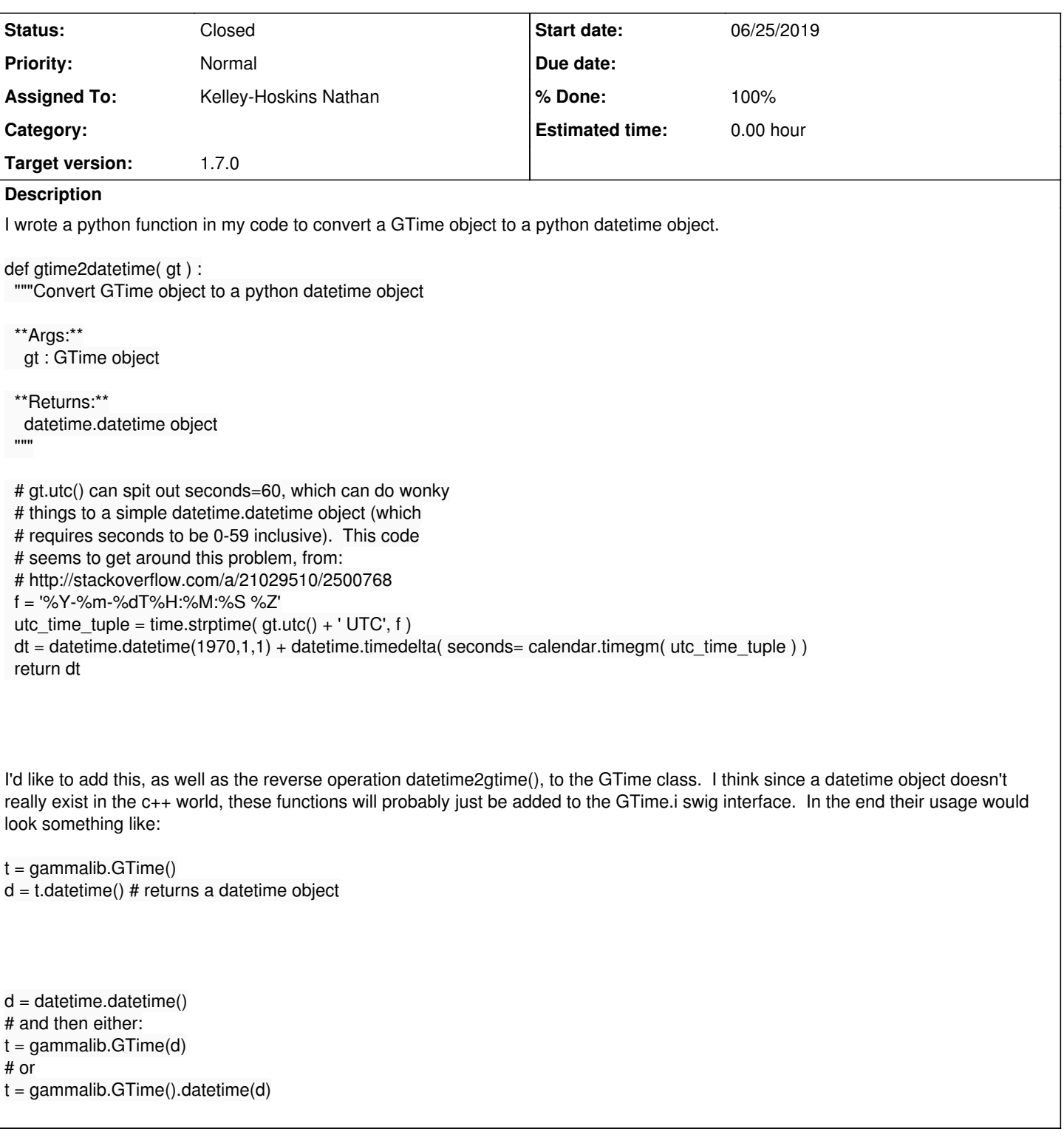

## **History**

#### **#1 - 06/25/2019 12:58 PM - Kelley-Hoskins Nathan**

*- Assigned To set to Kelley-Hoskins Nathan*

#### **#2 - 06/26/2019 05:08 PM - Kelley-Hoskins Nathan**

*- Status changed from New to Pull request*

#### **#3 - 06/26/2019 05:34 PM - Kelley-Hoskins Nathan**

GTime.utc() doesn't return fractional seconds (YYYY-MM-DDThh:mm:ss), so I had to edit GTime.cpp to YYYY-MM-DDThh:mm:ss.ssssss in order for the converter to work properly.

#### **#4 - 06/26/2019 05:35 PM - Kelley-Hoskins Nathan**

*- Status changed from Pull request to In Progress*

#### **#5 - 06/27/2019 01:36 PM - Kelley-Hoskins Nathan**

*- Status changed from In Progress to Pull request*

Changing the format of the returned utc() string may affect other code, so I added a variable 'precision' argument that defaults to zero.

#### **#6 - 06/27/2019 03:56 PM - Kelley-Hoskins Nathan**

*- % Done changed from 0 to 80*

#### **#7 - 07/02/2019 01:57 PM - Knödlseder Jürgen**

*- Target version set to 1.7.0*

*- % Done changed from 80 to 100*

I needed to adapt the code so that it still works on Python version earlier than 2.6. Here is how the code now looks like:

```
%pythoncode %{
   def datetime(self, *args):
""""
     Convert the GTime data into a datetime.datetime object.
     Usage 1:
     import gammalib
    t = gammalib. GTime()
    d = t.datetime() # returns a datetime.datetime object
    Usage 2:
     import gammalib, datetime
    d = datetime.datetime.now()
    t = gammalib. GTime()
    t.datetime(d) # set the GTime to the datetime's time.
     Parameters
 ----------
     args[0] : datetime.datetime object, if present, sets gtime to 
            this time.
     Returns
 -------
     datetime : datetime.datetime object if no input argument,
    otherwise returns nothing
 """
     # Import modules
     #import time, datetime, calendar
     import time, datetime
     # If no datetime argument then return a datetime object
    if len(args) == 0:
        #f = '%Y-%m-%dT%H:%M:%S.%f %Z'
       #d = datetime.datetime.strptime(self.utc(6) + ' UTC', f)
       (t, msecs) = self.utc(6).strip().split'.')
        d = datetime.datetime(*(time.strptime(t, '%Y-%m-%dT%H:%M:%S')[0:6]))
        d = d.replace(microsecond=int(msecs))
        return d
     # ... otherwise, if an argument is given, set the gtime to the datetime
     # argument
     elif len(args) == 1:
```
dt = args[0]

 if type(dt) is datetime.datetime: #s = dt.strftime('%Y-%m-%dT%H:%M:%S.%f') s = dt.strftime('%Y-%m-%dT%H:%M:%S')+'.%6.6d' % (dt.microsecond) self.utc(s)

# else:

# msg = 'Argument must be a datetime.datetime object, is '

#### msg += 'currently ' + str(dt.\_\_class\_\_) raise TypeError(msg)

# # ... otherwise raise an exception

 else: msg = 'GTime.datetime() needs 0 or 1 arguments. It was given ' msg += '%d.' % len(args) raise ValueError(msg)

# Return

# return

%}

Everything is merged into devel.

**#8 - 07/02/2019 01:58 PM - Knödlseder Jürgen**

*- Status changed from Pull request to Closed*